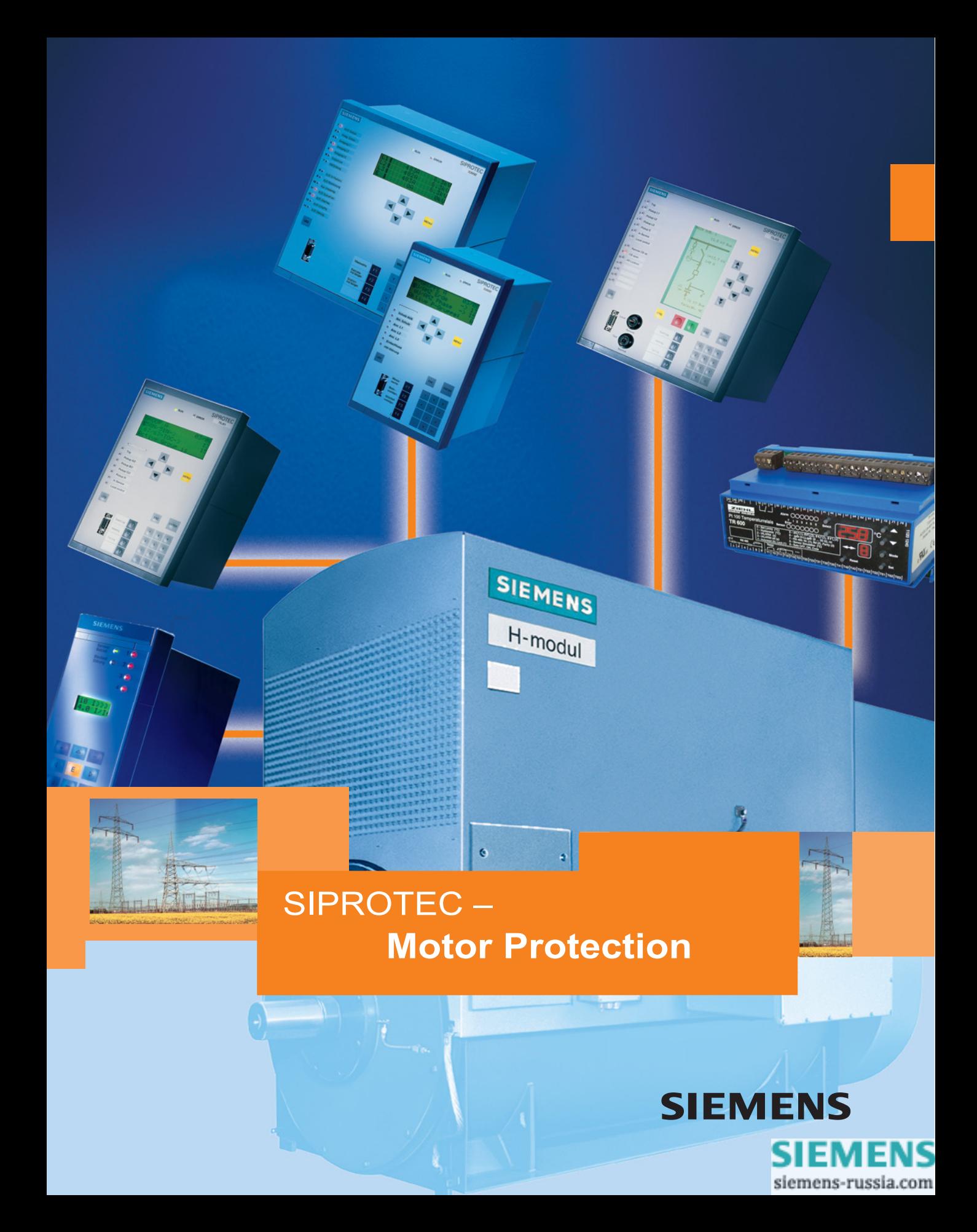

# Protection functions for various types of motor faults

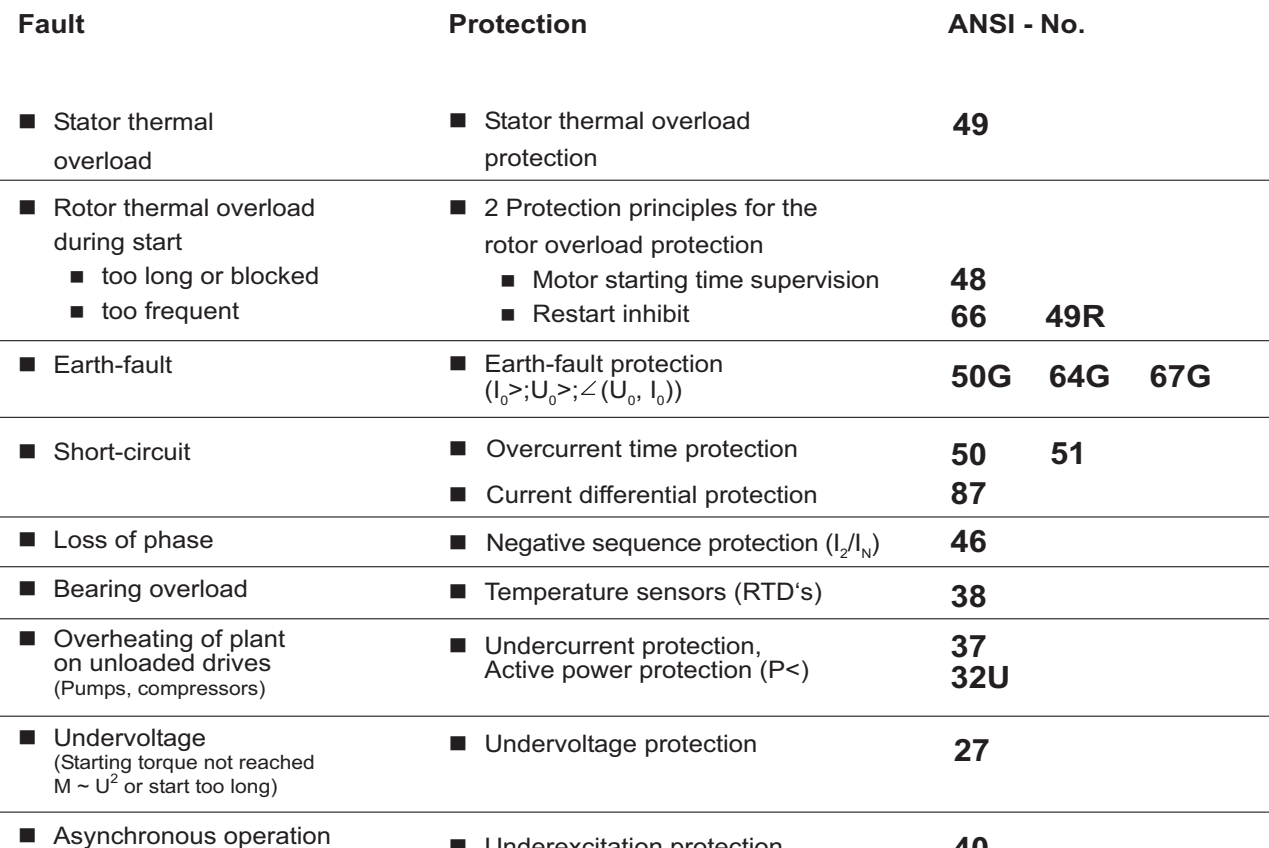

# (of a synchronous motor)

Underexcitation protection

40

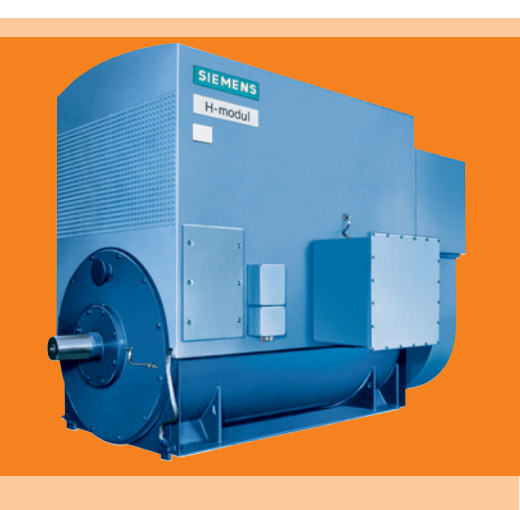

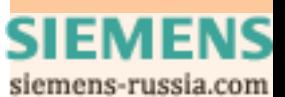

# Scope of motor protection functions<br>provided by SIPROTEC devices.

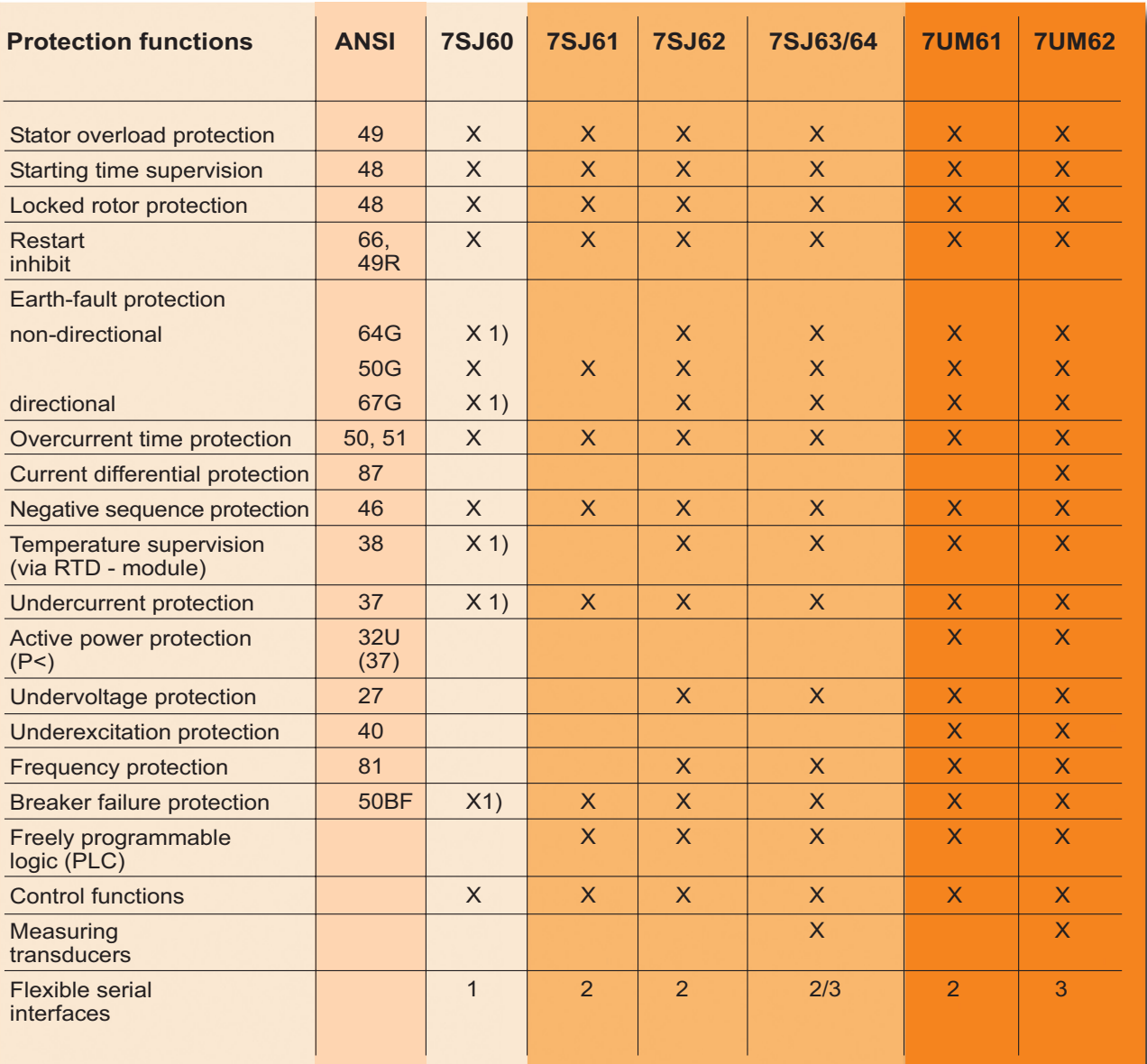

 $<sup>1</sup>$  in preparation (7SJ602)</sup>

A device that best suits your<br>requirement can be selected

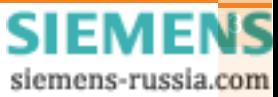

## **Motor protection** selection table

# **Asynchronous Motor**

#### 100 kW - 500 kW

7S.160 **Basic device** 

- **7S.I61**
- + more I/O's
- + control functions
- + flexible serial interfaces
- + better local HMI
	- (4line display; digital keyboard)

#### 500 kW - (1-2) MW

#### **7UM61**

- Basic device + control functions
- + more I/O's (7UM612) + control functions
- + high accuracy
- + high sensitivity
- + operating range in a wide frequency band (11Hz - 68Hz)

or with control functions via bay mimic diagram in graphic display

**7S.I63 Basic device** 

**7S.I62** 

**7SJ64** 

- + synchro check function
- + high sensitivity
- + extensive control function
- + 1 serial interface more

#### $> 2$  MW

#### **7UM62**

- + differential protection
- + control functions
- + high accuracy
- + high sensitivity
- + operating range in a wide frequency band (11Hz - 68Hz)

**Synchronous Motor** 

#### $< 2MW$

**7UM61** (Option: **Generator Basic)** 

#### $< 10$  MW

# **7UM62**

(Option: **Generator Basic)** 

### $> 10$  MW

**7UM62** 

(Option:

Generator Basic)

## **7UM61**

(Option: **Generator Basic)** 

or with control functions via bay mimic diagram in graphic display

 $+ 7SJ64$ (Option: **Maximum functionality** + Synchro check)

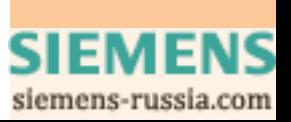

# **Application example: Protection of a small motor**

100 kW - 500 kW

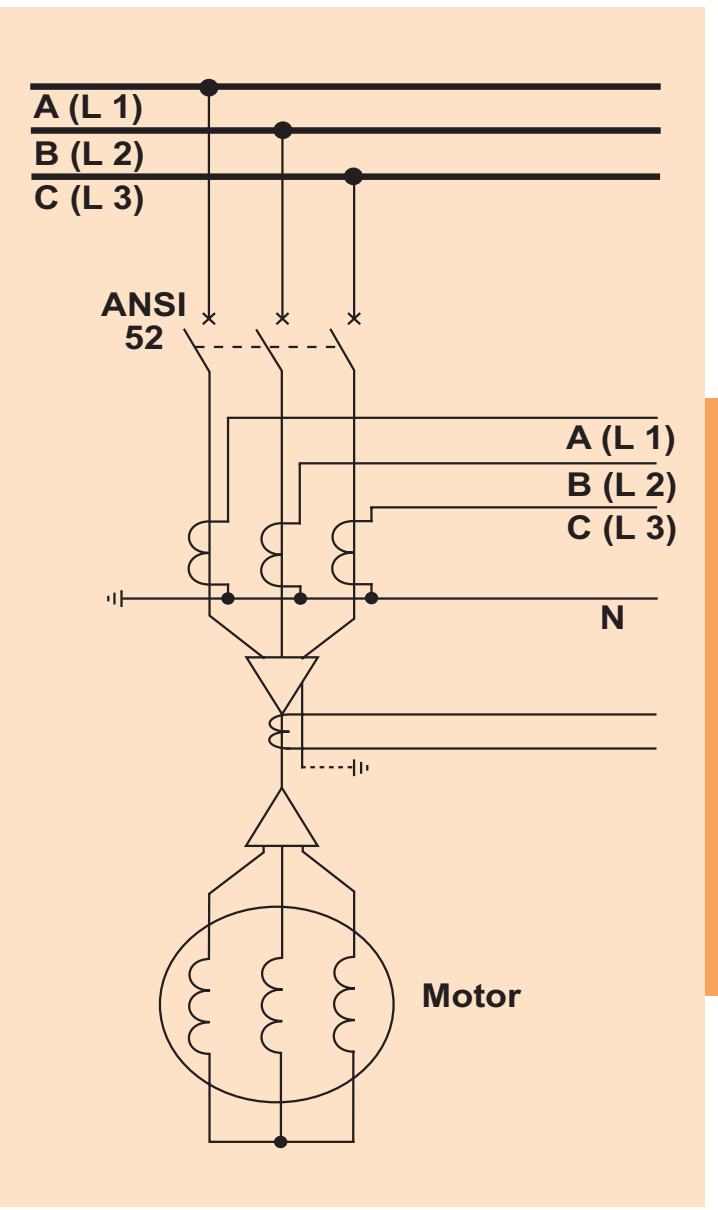

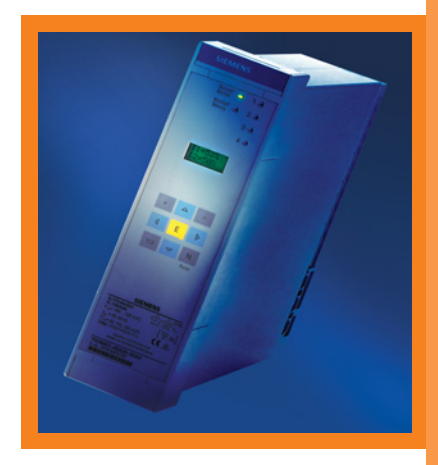

# 7SJ600/602

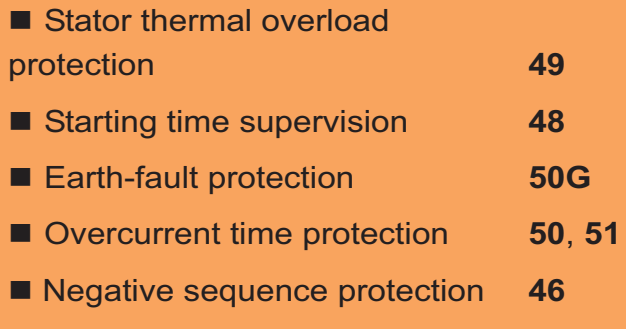

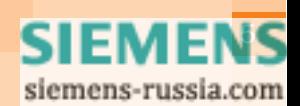

# **Application example:**

Protection of a medium sized motor

500 kW - (1-2) MW

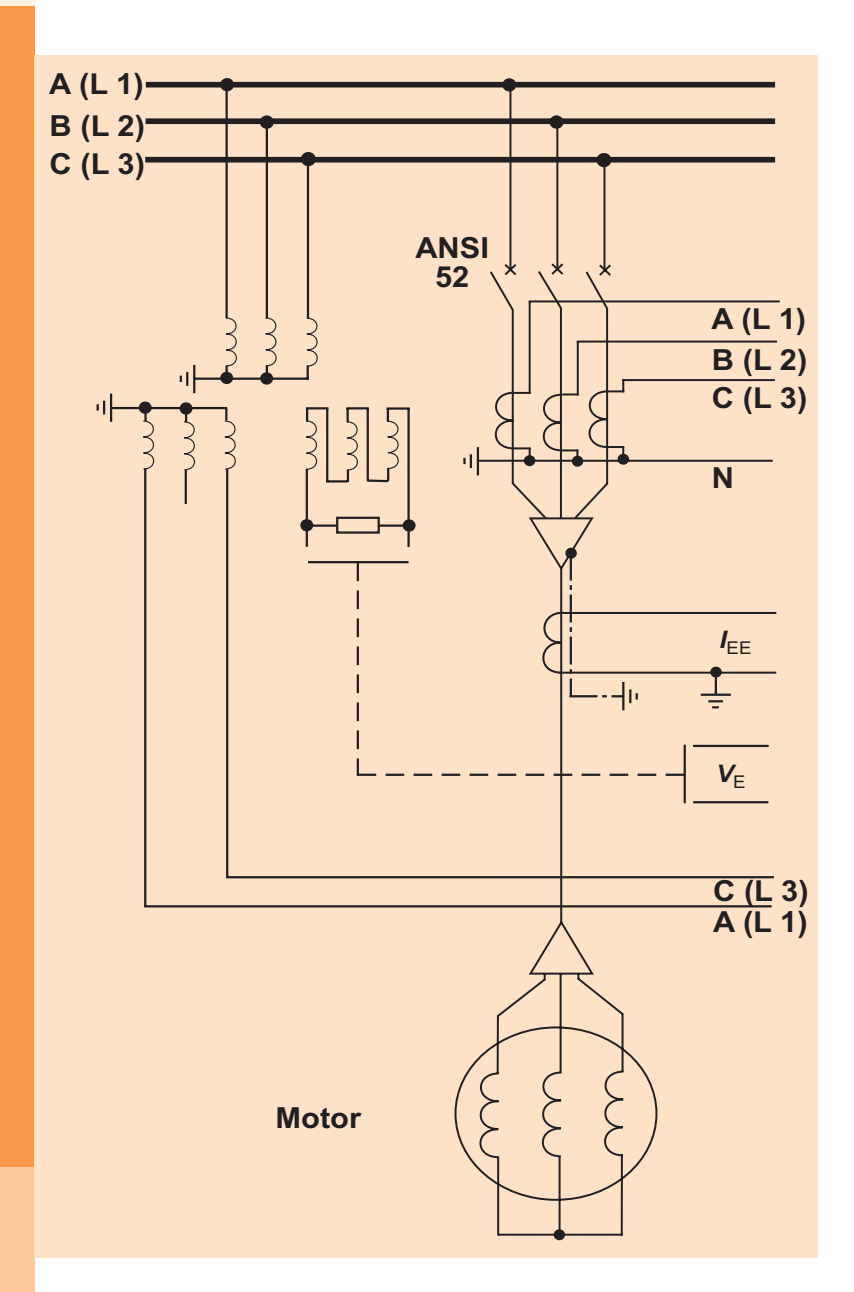

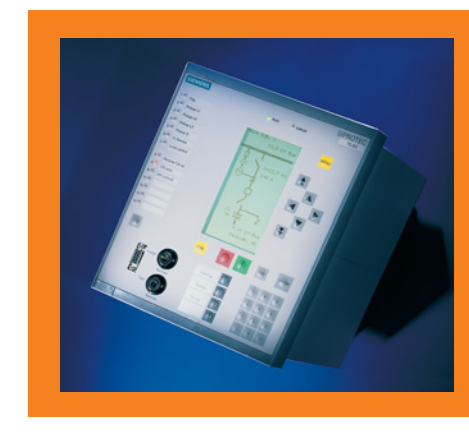

# **7SJ62/63**

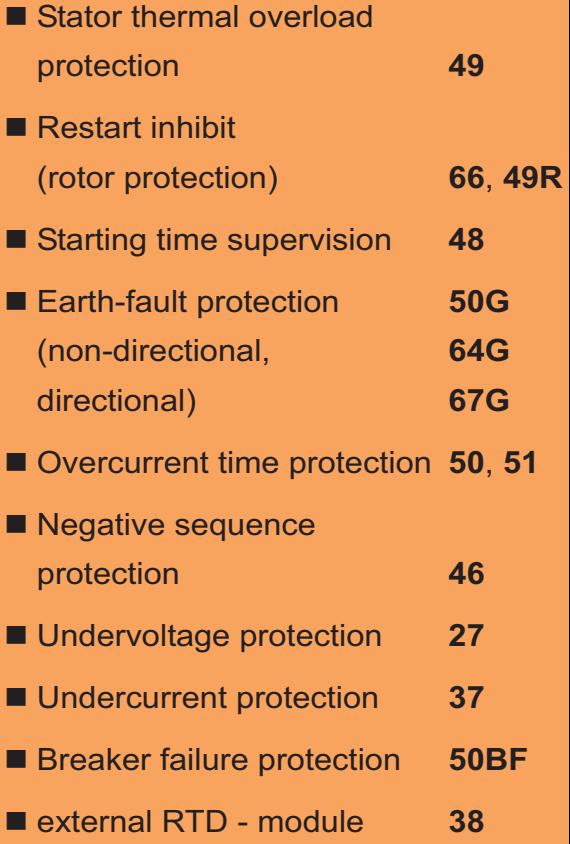

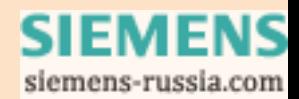

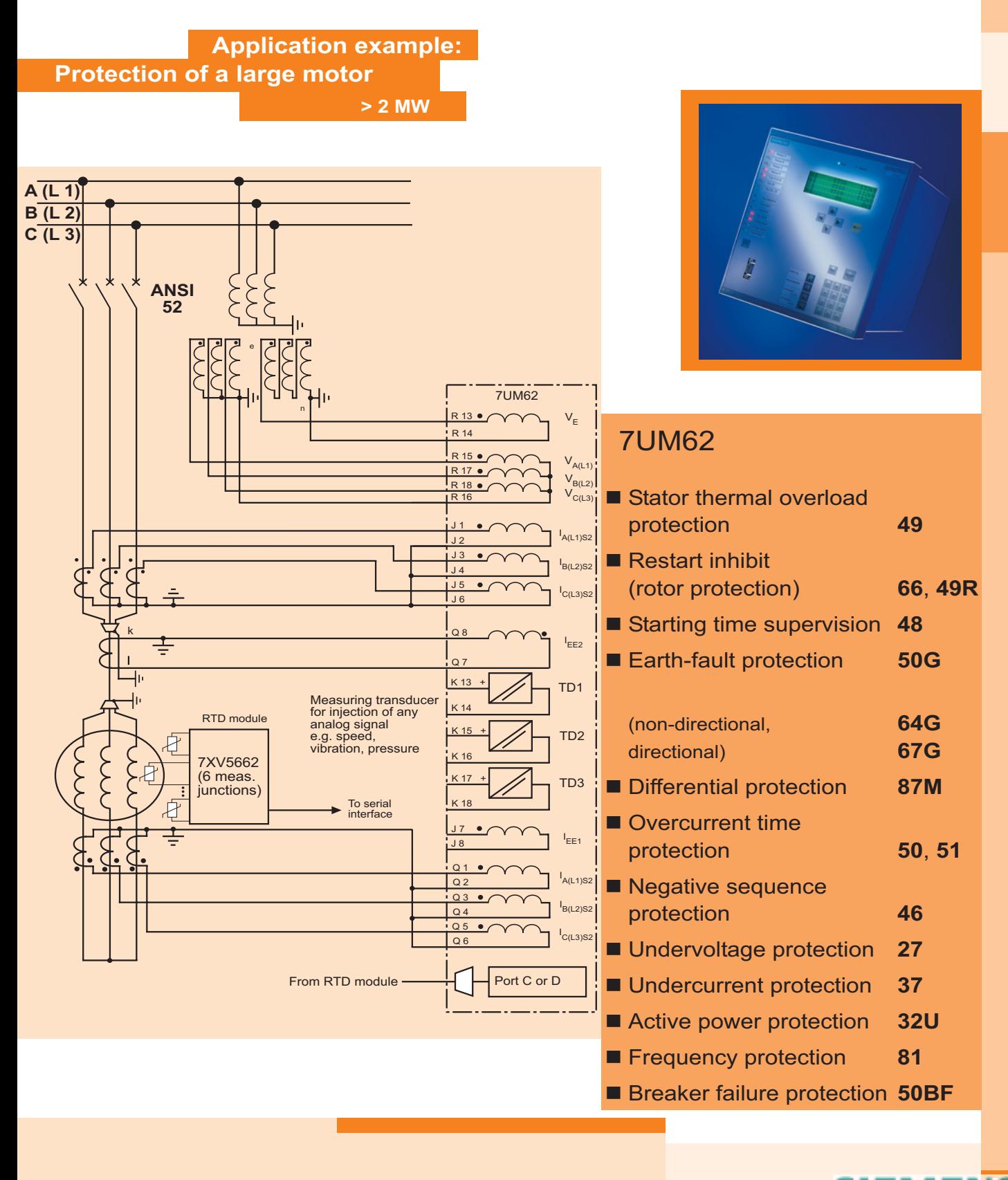

**SIEMENS** siemens-russia.com

Siemens AG<br>Power Transmission<br>and Distribution<br>Power Automation Division<br>P.O. Box 48 06<br>90026 Nuremberg

Dept. Marketing Services<br>Power Automation Division

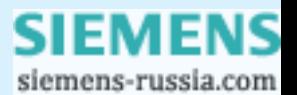